## BIOSTATISTISK GRUNDKURS, MASB11 ÖVNING 6 (2019-04-17) OCH INFÖR ÖVNING 7

Aktuella avsnitt i boken: Kap 6.1–6.5.

Lektionens mål: Du ska

- förstå begreppet skattning av en parameter,
- kunna redogöra för vilka egenskaper en bra skattning bör ha,
- förstå begreppet konfidensintervall för en parameter,
- kunna beräkna tvåsidiga och ensidiga konfidensintervall för  $\mu$  i en normalfördelning, både i fallen känt eller okänt  $\sigma$ .

OBS! För att göra uppgift 4.29 och 4.32 behöver du en dator med R installerat. Du behöver också installera de R-rutiner som följer med arbetsmaterialet. Tryck på "ladda ner"-symbolen vid uppgiften så kommer du till bokens lerladdningssida. I högerspalten, ladda ner filen "raknaMedVariation\_0.9-0.tar.gz" och spara den någonstans, t.ex. i "Hämtade filer". Starta R-Studio och gå till "Tools → Install Packages...". I dialogrutan, välj "Install from: Package Archive File (.zip, .targz)" och leta reda på filen med "Browse...". Låt "Install to Library:" vara som det är. Tryck "Install". Detta behöver du bara göra en gång.

För att kunna använda rutinerna behöver du aktivera dem, enklast genom att välja fliken "Packages" nere till höger i RStudio och kryssa i rutan för "raknaMedVariation". För att se vilka rutiner som finns, ge kommandot lsf.str(''package:raknaMedVariation'').

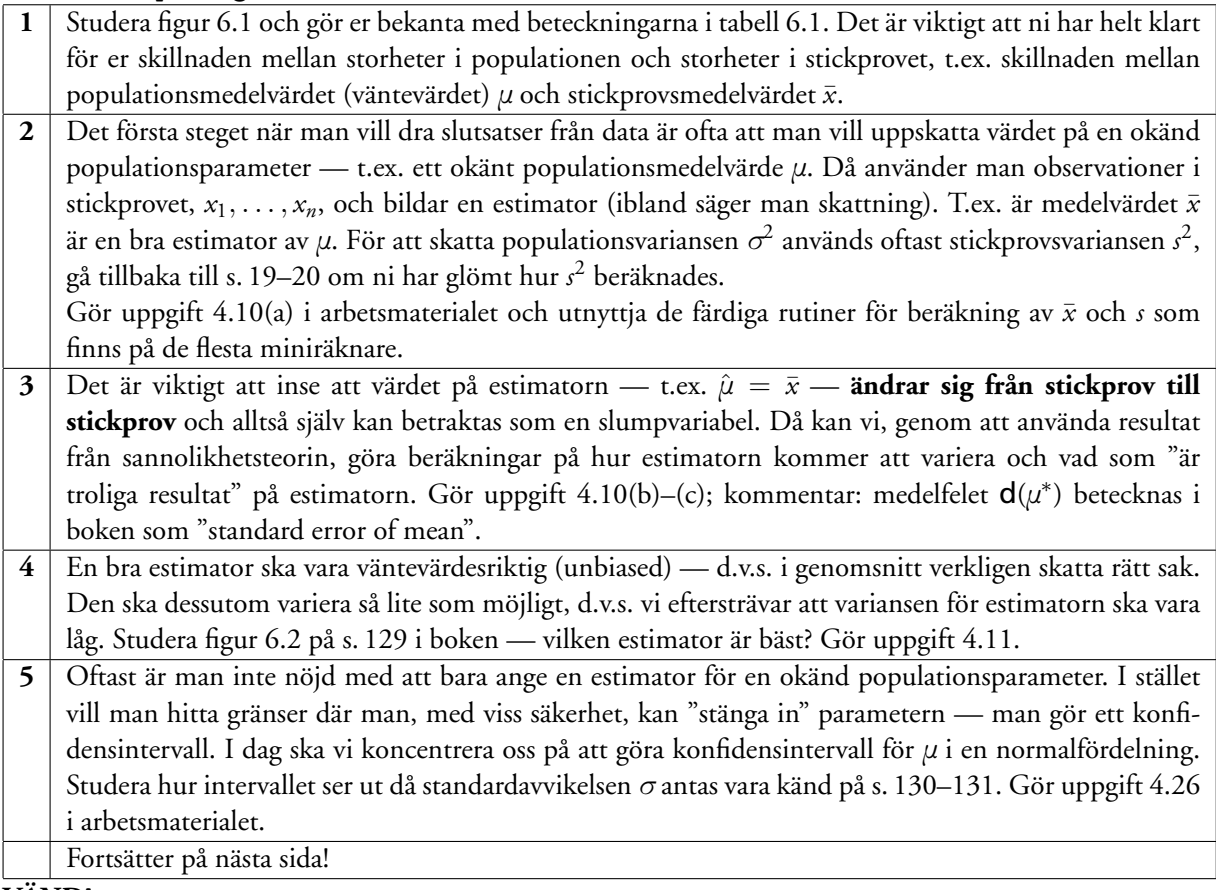

**VAND! ¨**

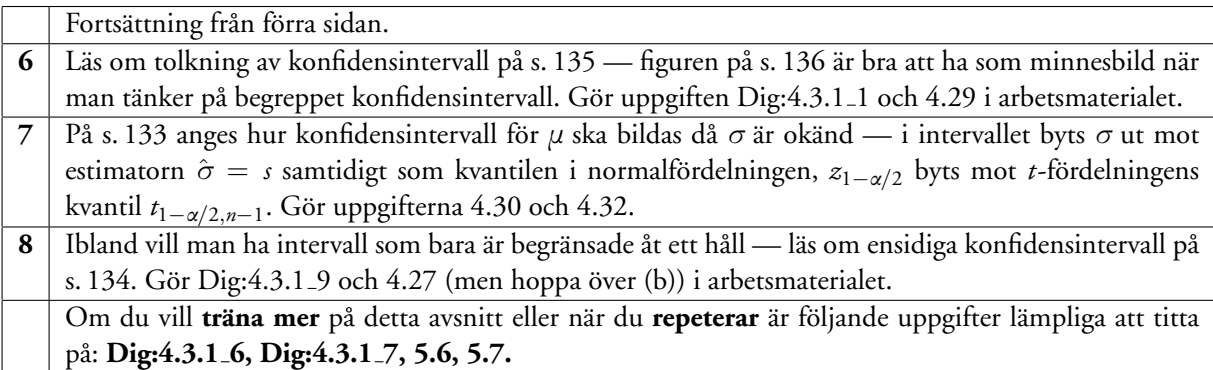

## **Infor¨ ovning 7 (2019-05-08): ¨**

Aktuella avsnitt i boken är 6.6–6.9.

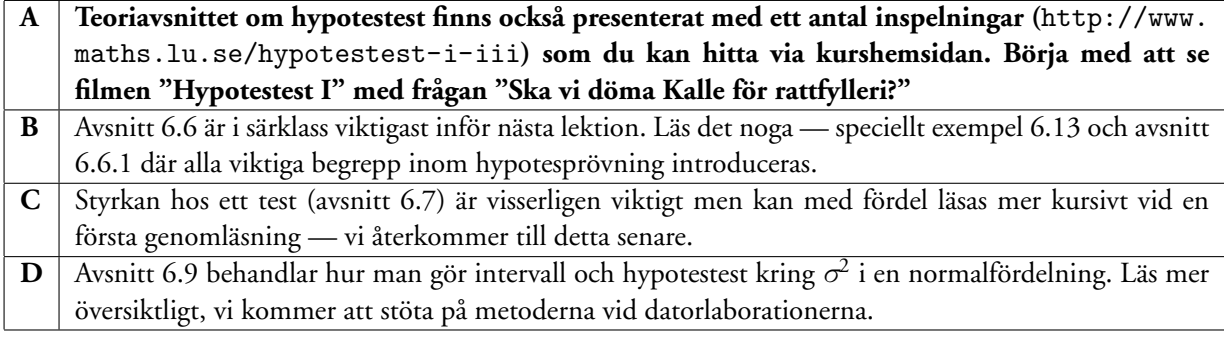